## EVIDENCE DOCHÁZKY SPORTOVCŮ NA TURNAJÍCH DĚTÍ

## KONTEXT

Za účelem řádného vykazování tzv. soutěžících sportovců v dotaci Můj klub (NSA) je v informačním systému ČSRU (IS) od března 2024 evidována docházka sportovců na turnajích dětí. To při snaze co nejmenších, dodatečných nároků na klubové správce a trenéry v oblasti administrativy.

Postup při zadávání soupisky do systému je podobný vkládání tzv. sezónních soupisek pro ragby XV u mužských kategorií U14 a starších a je podrobněji popsán níže. Před turnajem, nejpozději pak v pondělí následující po turnaji, mají účastnící se kluby možnost vkládat jména těch dětí, které se daného turnaje zúčastní. Zadat je možné pouze děti s platnou hráčskou licencí v systému (tj. i zdravotní prohlídkou). Docházku takto může zadávat klubový správce a nově i vedoucí příslušné kategorie v IS.

**Odpovědnost za zadání soupisky do systému je na klubu**. Soupisku není možné zadávat do systému po termínu, v důsledku čehož sportovcům nebude započítán soutěžní den do evidence, kterou bude ČSRU odesílat NSA.

V případě dotazů se neváhejte obracet na generalsecretary@rugbyunion.cz.

## **NÁVOD**

**Krok 1)** vstupte do "soutěžního modulu" – záložka Soutěže -> Soutěže

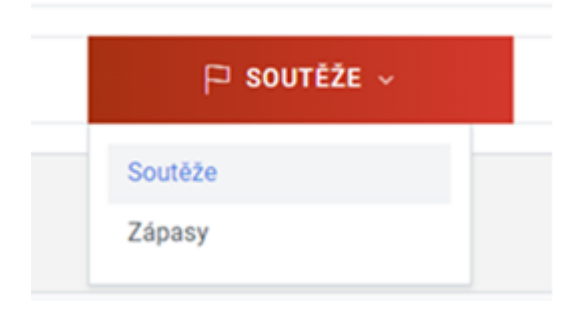

**Krok 2)** v přehledu soutěží nalezněte požadovaný turnaj a klikněte na jemu příslušné tlačítko Soupiska

| ID  | SEZÓNA                 | soute <sub>2</sub>                      | ČÁST                                    | NÁZEV TÝMU       | AKCE                                 |
|-----|------------------------|-----------------------------------------|-----------------------------------------|------------------|--------------------------------------|
| 198 | 2023                   | 2. Liga ragby XV                        | Základní část                           | RC Praga Praha B | <b>Soupiska</b>                      |
| 217 | 2023                   | U16 Liga ragby XV                       | Základní část                           | RC Praga Praha   | <b>S</b> Soupiska                    |
| 232 | 2023                   | U14 Liga ragby XV                       | Základní část                           | RC Praga Praha   | <b>S</b> Soupiska                    |
| 251 | 2023                   | U18 Liga ragby XV                       | Základní část - skupina B               | RC Praga Praha   | <b>S</b> Soupiska                    |
| 275 | 2023                   | Extraliga ragby XV                      | Nadstavba - 5, až 8, místo              | RC Praga Praha   | <b>S</b> Soupiska                    |
| 299 | 2023                   | U18 Liga ragby XV                       | Semifinálová část skupina B             | RC Praga Praha   | <b>Soupiska</b>                      |
| 315 | 2023                   | U16 Liga ragby XV                       | play off A                              | RC Praga Praha   | <b>E</b> Soupiska                    |
| 326 | 2023                   | U14 Liga ragby XV                       | Skupina A3 finálová                     | RC Praga Praha   | <b>S</b> Soupiska                    |
| 343 | 2023                   | Extraliga ragby XV                      | Baráž                                   | RC Praga Praha   | <b>E</b> Soupiska                    |
| 346 | 2023                   | U18 Liga ragby XV                       | Nadstavba - play off                    | RC Praga Praha   | <b>S</b> Soupiska                    |
| 417 | 2023                   | Pohár XV - Rozvoj                       | Základní část                           | RC Praga Praha B | <b>S</b> Soupiska                    |
| 471 | 2023                   | U18 liga XV nesoutěžní část podzim 2023 | U18 liga XV                             | RC Praga Praha   | <b>S</b> Soupiska                    |
| 482 | 2023                   | U16 liga XV nesoutěžní část podzim 2023 | U16 liga XV nesoutěžní část podzim 2023 | RC Praga Praha   | <b>S</b> Soupiska                    |
| 501 | 2023                   | U14 liga XV nesoutěžní část podzim 2023 | U14 liga XV                             | RC Praga Praha   | <b>Soupiska</b>                      |
| 584 | 2023                   | U10 dětské turnaje                      | RT U10 4 - 5.11.2023                    | RC Praga Praha   | Turnajová příprava <b>B</b> Soupiska |
|     | (POLOŽKY: 1 - 15 Z 37) |                                         | з<br>2<br>$\rightarrow$                 |                  | $15 - 4$                             |

**Krok 3)** Na následující stránce klikněte do prázdného políčka (viz šipka níže) a vyjede roletka dostupných sportovců. Pro co nejrychlejší nominaci doporučujeme kliknout v roletce na "Všichni hráči", a následně "křížkovat" ty, kteří se turnaje neúčastní. Tento postup se ukázal jako rychlejší, než opačný přístup, kdy hráče přidáváte jednotlivě.

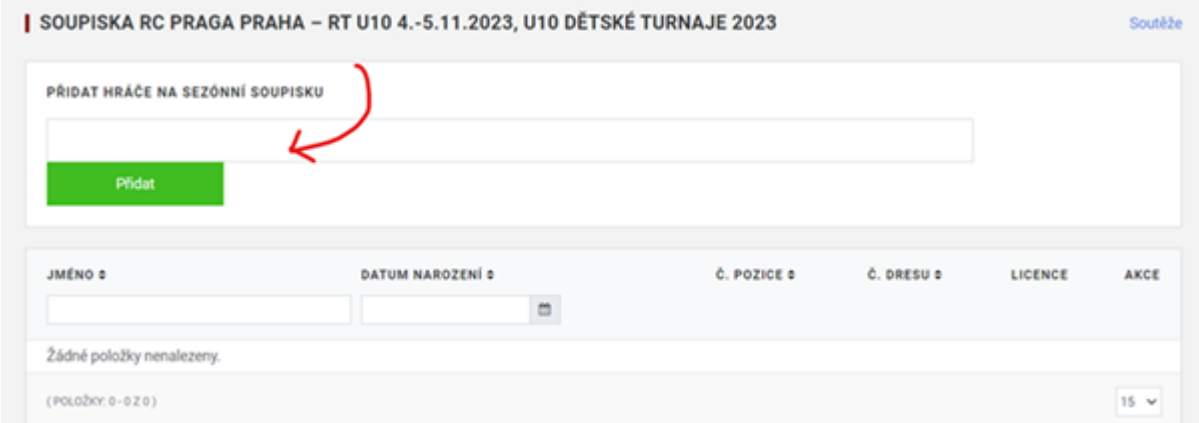

**Krok 4)** Jakmile jste s výběrem sportovců pro turnaj hotovi, klikněte na tlačítko "Přidat".

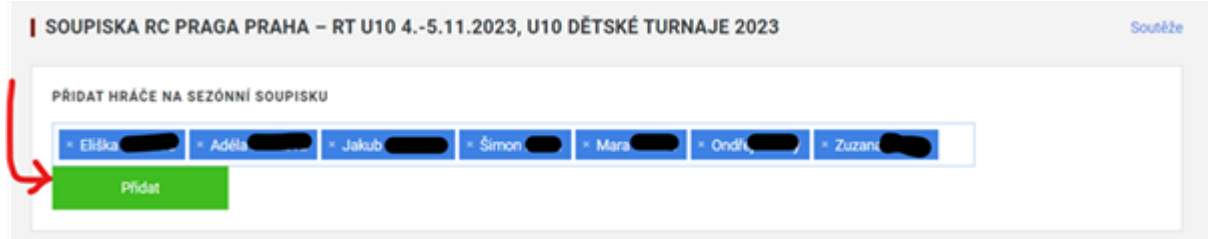

Jakmile jsou sportovci přidáni, zobrazí se v přehledu níže a soupiska je automaticky uložena. Seznam je možné i nadále doplňovat o nové hráče (tj. přidávat) a stejně tak je možné je i odstraňovat (červené tlačítko s ikonkou popelnice vpravo).

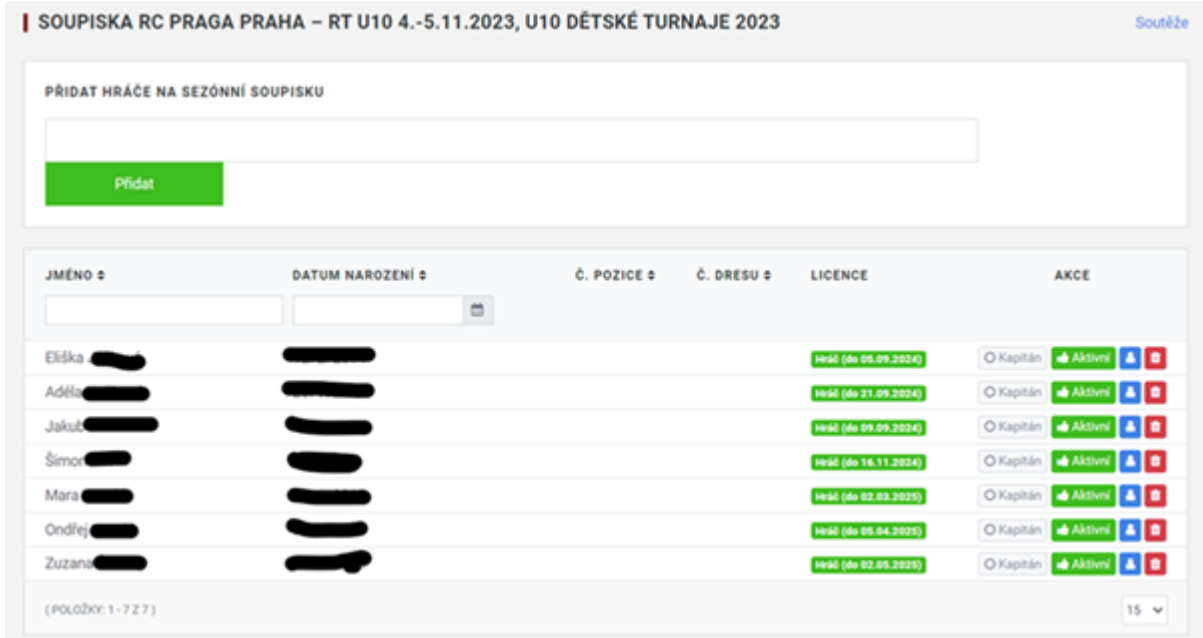

**Upozornění)** Tímto způsobem probíhá zadání docházky pro jeden turnaj jedné věkové kategorie. Postup je pro každou kategorii a turnaj zapotřebí opakovat. Do soupisky vkládejte pouze jména těch sportovců, kteří se daného turnaje účastní.